# **SPECTRAX**

32Bit/384K DAC Kopfhörerverstärker

32Bit/384K DAC Headphone Amp.

www.nextdrive-spectra.io

# USB TYP-C

Für die meisten Android-Smartphones

### SMARTPHONE

Schließen Sie Ihre Kopfhörer an SPECTRA X an. Schließen Sie dann SPECTRA X an Ihr Gerät an.

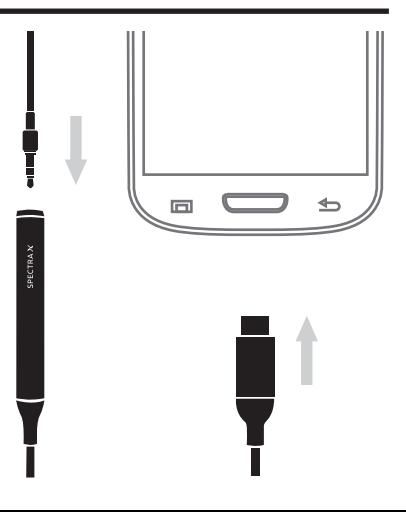

# USB TYP-A

Für Computer

### **COMPUTER**

Schließen Sie Ihre Kopfhörer an SPECTRA X an. Schließen Sie dann SPECTRA X an Ihren Computer an.

#### MAC

1. Systemeinstellungen öffnen  $>$  Ton  $>$  Ausgabe 2. SPECTRA wählen

#### WINDOWS

- 1. Einstellungen öffnen > Toneinstellungen
- 2. Unter "Ausgabe" die Option "Kopfhörer" (SPECTRA) wählen

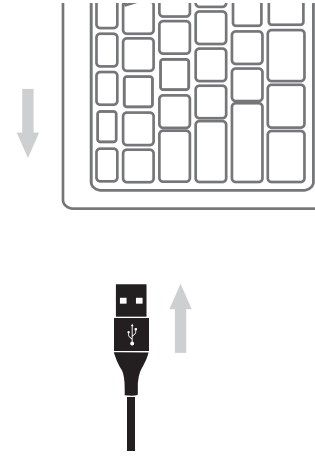

# USB TYP-A

Für Smartphones oder Tablets

### SMARTPHONE

Schließen Sie Ihre Kopfhörer an SPECTRA X an. Schließen Sie dann SPECTRA X über einen Adapter an Ihre Geräte an.

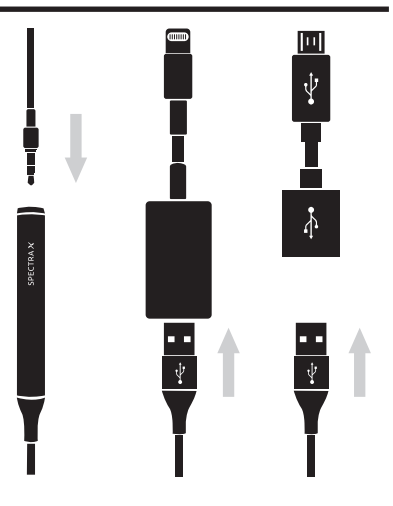

#### Wichtige Sicherheitshinweise

Bitte lesen Sie die folgenden Sicherheitshinweise, um das Risiko von Geräteschäden und Verletzungen des Benutzers zu vermeiden.

- 1. Stellen Sie SPECTRA X nicht in die Nähe einer Wärmequelle oder einer Zündquelle.
- 2. Verwenden Sie SPECTRA X nicht in feuchten oder nassen Umgebungen.
- 3. Ziehen Sie den Netzstecker des SPECTRA X während eines Gewitters oder wenn das Gerät längere Zeit nicht benutzt wird, um Überspannungen und eine Beschädigung des Geräts zu vermeiden.
- 4. Stecken Sie keine Metallgegenstände in den USB-Anschluss des SPECTRA X.
- 5. Wenn der SPECTRA X nicht mehr funktioniert oder ungewöhnliche Geräusche oder einen unangenehmen Brandgeruch erzeugt, ziehen Sie sofort den Stecker aus der Steckdose und wenden Sie sich an unser Kundendienstzentrum.
- 6. Zerlegen oder durchstechen Sie das Gehäuse des SPECTRA X nicht, um zu vermeiden, dass interne Hochspannungsschaltkreise beschädigt werden oder Sie mit diesen in Berührung kommen.

\* Die tatsächliche Bedienung basiert hauptsächlich auf dem SPECTRA X-Benutzerhandbuch ( www.nextdrive.io/en/support.php ).

#### Hinweis zur Reparatur

- 1. Während der Wartung wird das Produkt auf die Werkseinstellungen zurückgesetzt. Es werden keine Benutzereinstellungen beibehalten. NextDrive Co. haftet nicht für Datenverluste, die während der Wartung und Reparatur des Produkts verursacht werden.
- 2. Während der Wartung können Ersatzteile zum Ersetzen einiger Teile und Baugruppen verwendet werden. Daher stimmen das Produkt oder die Teile und die Baugruppe nach der Wartung möglicherweise nicht mit den ursprünglich zur Reparatur eingesandten Teilen überein.

#### Fälle, die nicht durch die Garantie abgedeckt sind

Wartungskosten oder Materialkosten für die Reparatur zu tragen. Diese Gebühren basieren auf den Tarifen, die von den von NextDrive Co. und seinen Händlern In den folgenden Situationen erlischt die Garantie – auch wenn sie innerhalb der Garantiezeit liegen. In diesem Fall ist der Verbraucher verpflichtet, sämtliche benannten Wartungs- und Servicestellen verwendet werden.

- 1. Die Produktseriennummer stimmt nicht mit der in der Produktgarantie angegebenen überein, oder die Produktseriennummer ist nicht eindeutig oder wurde geändert oder entfernt.
- 2. Es wird festgestellt, dass der Schaden durch unsachgemäßen Gebrauch verursacht wurde, einschließlich starkem Drücken, Aufprallschäden, Kontakt mit Feuchtigkeit oder Regen,
- Eintauchen in Wasser, Kontakt mit hohen Temperaturen, Eindringen von Fremdkörpern, fehlenden Teilen usw., oder von einem Verbraucher, der die Bedienungsanleitung nicht befolgt.
- 3. Kratzer und Verschleiß am Produktgehäuse oder an Teilen, die bei normalem Gebrauch ohne Demontage zugänglich sind, fallen nicht unter die Garantie.
- 4. Das Produkt wurde durch Katastrophen beschädigt, die sich unserer Kontrolle entziehen, z. B. durch Brände, Überschwemmungen, Erdbeben und Wirbelstürme.
- 5. Schäden wurden durch menschliches Versagen verursacht, darunter Unfälle, Sabotage, unsachgemäße Verwendung, Änderungen und Probleme mit der Stromversorgung.
- 6. Die Demontage oder Wartung wurde von nicht autorisiertem Personal durchgeführt, oder ein Ausfall oder eine Beschädigung wurde durch die Demontage oder Modifikation des Produkts durch den Verbraucher oder durch die Verwendung von Zubehör verursacht, das ursprünglich nicht von uns geliefert wurde.
- 7. Probleme oder Ausfälle, die durch Softwareinstallations-/Einrichtungsfehler oder einen Computervirus verursacht wurden.
- 8. Schlechter Signalempfang aufgrund des Dienstes des Mobilfunk- oder Festnetzanbieters oder unzureichender Netzwerkbandbreite.
- 9. Diese Garantie gilt nur für die Originalhardwarekomponenten, die mit dem Produkt geliefert wurden, und nicht für Software oder andere Geräte.

# USB TYPE-C

For most Android phones

### SMARTPHONE

Plug your headphones into SPECTRA X. Then plug SPECTRA X into your device.

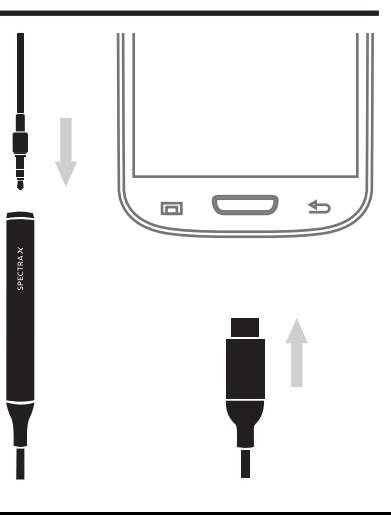

# USB TYPE-A

For computers

### **COMPUTER**

Plug your headphones into SPECTRA X. Then plug SPECTRA X into your computer.

#### MAC

1. Open system Preferences > Sound > Output 2. Select SPECTRA

#### WINDOWS

- 1. Open Settings > Sound Settings
- 2. Under Output, choose Headphones (SPECTRA)

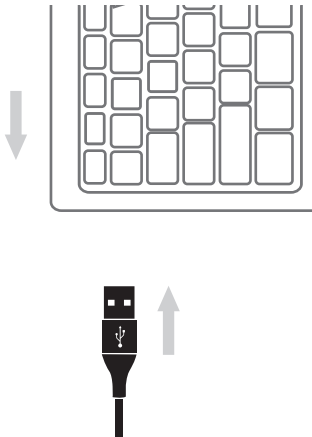

# USB TYPE-A

For smartphones or tablets

### SMARTPHONE

Plug your headphones into SPECTRA X. Then plug SPECTRA X into your devices, via an adaptor if necessary.

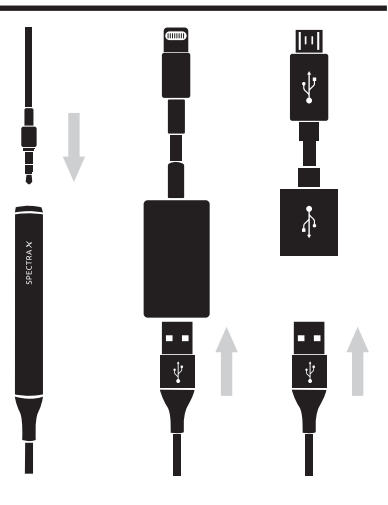

#### Important Safety Instructions

Please read the following safety instructions, which are intended to help avoid risk of damage to equipment and injury to the user.

- 1. Do not place SPECTRA X near a source of heat or ignition.
- 2. Do not use SPECTRA X in a wet or damp area.
- 3. Unplug SPECTRA X during a thunderstorm, or when it is not in-use for long periods of time, to prevent electrical surges from building and causing damage to the device.
- 4. Do not insert metal objects of any kind into SPECTRA X's USB port.
- 5. When SPECTRA X stop working and produce unusual noises or an unpleasant burning smell, disconnect SPECTRA X from the plug outlet immediately and contact our Customer Service Center.
- 6. Do not disassemble or puncture the case of the SPECTRA X, so as to avoid damaging or coming into contact with any high-voltage internal circuitry.

\* The actual operation is predominantly based on the SPECTRA X User Manual ( www.nextdrive.io/en/support.php ).

#### Caution of Repair

- 1. While in the process of maintenance, the product will be reset to factory defaults. No user settings will be retained. NextDrive Co. cannot be held liable for any loss of data that may be caused during product servicing and repair.
- 2. During maintenance, spare parts may be used for the replacement of some parts and assemblies. Therefore, after maintenance, the product or parts and assembly may not be the same as those originally sent in for repair.

Responsibilities Uncovered by Warranty<br>Any of the following situations will void the warranty – even if within the warranty period. In this event, the consumer shall be obligated to pay any and all maintenance charges or material expenses for repair. These charges will be based on the rates used by the appointed maintenance and service points by NextDrive Co. and its dealers.

- 1. The product serial number is not the same as the one listed on the Product Warranty or the product serial number is not clear or has been altered or removed.
- 2. It is determined the damage was caused by improper use, including heavy pressing, impact, crash damage, exposure to moisture or rain, soaking in water,
	- exposure to high temperature, ingress of foreign matters, missing parts, etc., or by a consumer who fails to follow the user manual.
- 3. Scratches and wear on the product casing or any parts accessible without dismantling under normal use are not covered by the warranty.
- 4. The product has been damaged by disasters beyond our control such as fires, floods, earthquakes, and hurricanes.
- 5. Damage has been caused by human error, including accidents, sabotage, improper use, modifications, power supply problems.
- 6. Disassembly or maintenance has been performed by unauthorized personnel, or failure or damage has been caused by disassembly or modification of the product by the consumer or by use of accessories not originally supplied by us.
- 7. Problems or failures caused by software installation/setup errors or a computer virus.
- 8. Poor signal reception due to the service provided by the mobile or fixed network provider or insufficient network bandwidth.
- 9. This warranty only applies to the original hardware components supplied with the product and not to any software or other equipment.

### nextDrive